## **Hashing e indici multidimensionali**

### Leggere Cap 6 Riguzzi et al. Sistemi Informativi

Lucidi derivati da quelli di Hector Garcia-Molina

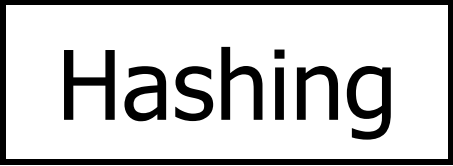

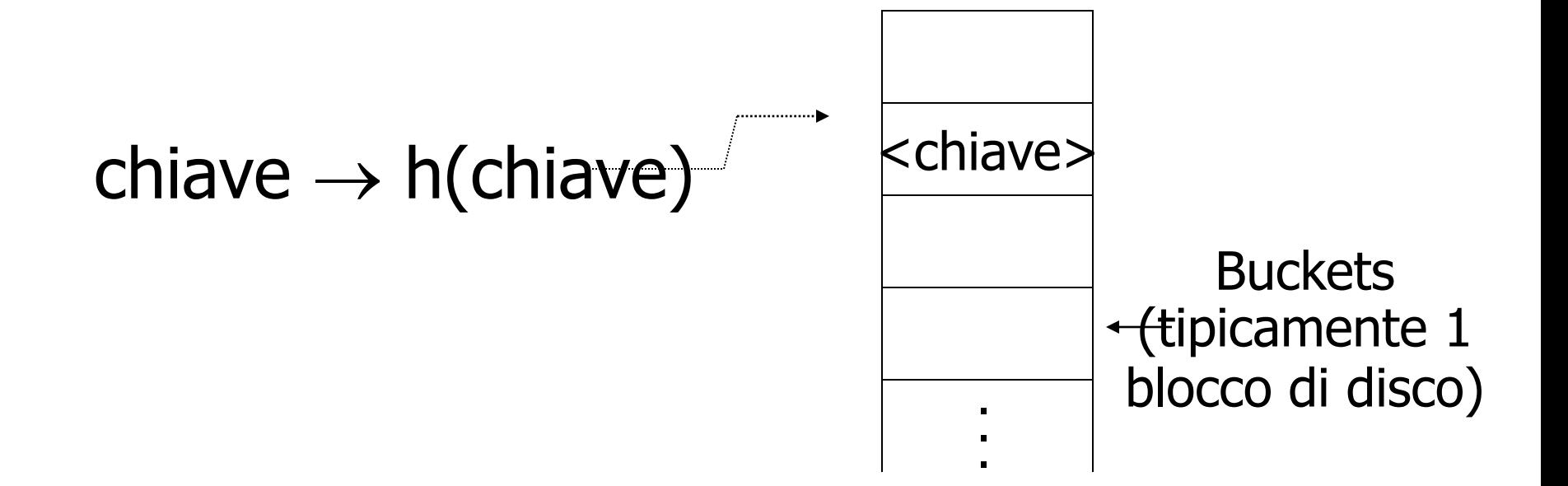

### File hash

#### $\blacksquare$ records chiave  $\rightarrow$  h(chiave)  $\blacksquare$  $\blacksquare$  $\blacksquare$

 $\blacksquare$ 

### Struttura hash su file non hash

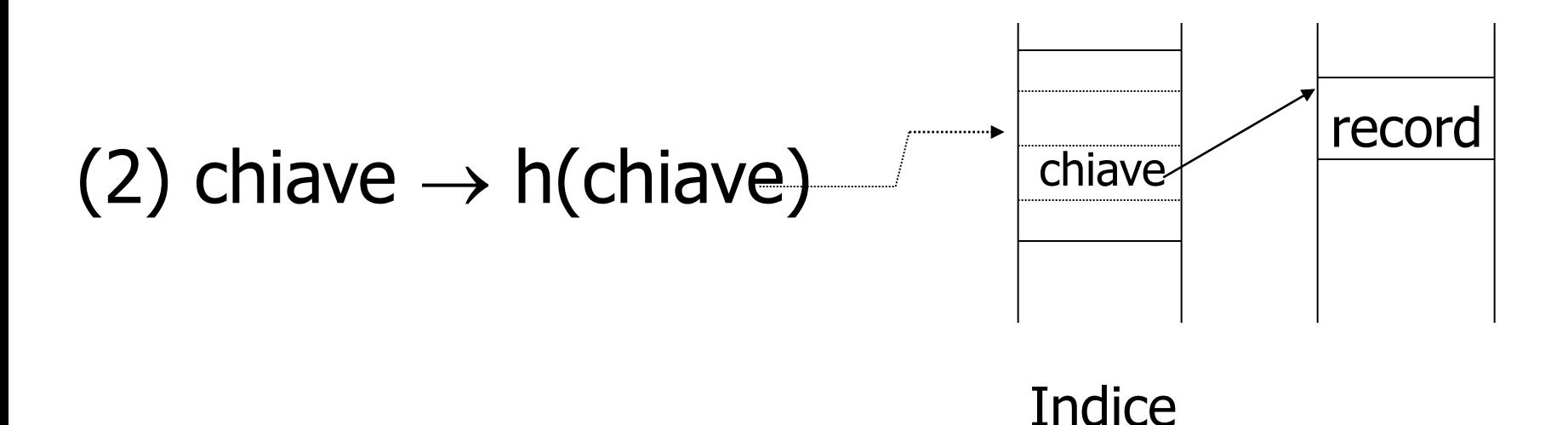

La struttura hash diventa una struttura secondaria usata solo per l'accesso ai record

## Esempio di funzione hash (1)

- Chiave: numero intero K
- $\bullet$  Si abbiano *b* buckets
- h:
	- Calcola il resto della divisione intera di K per  $b$ 
		- $h(K)=K \mod b$

## Esempio di funzione hash (2)

- Chiave  $=$   $x_1 x_2 ... x_n'$  stringa di caratteri di *n* byte
- $\bullet$  Si abbiano *b* buckets
- h:
	- $-$  Calcola somma= $x_1 + x_2 + \ldots$ . Xn
	- Calcola il resto della divisione intera di somma per b
		- h(K)=somma mod  $b$

### Vi sono molte funzioni hash, queste sono solo esempi

Buona funzione  $\subseteq$  Il numero di chiavi Hash atteso in ogni bucket è lo stesso per ogni bucket

## In un bucket:

- Si tengono le chiavi ordinate?
- Si', se il tempo di CPU e' critico e gli inserimenti e le cancellazioni non sono troppo frequenti

## Inserimenti

- Se c'è posto nel bucket, non c'è problema, altrimenti si crea un bucket di oveflow
	- I bucket di overflow formano una catena

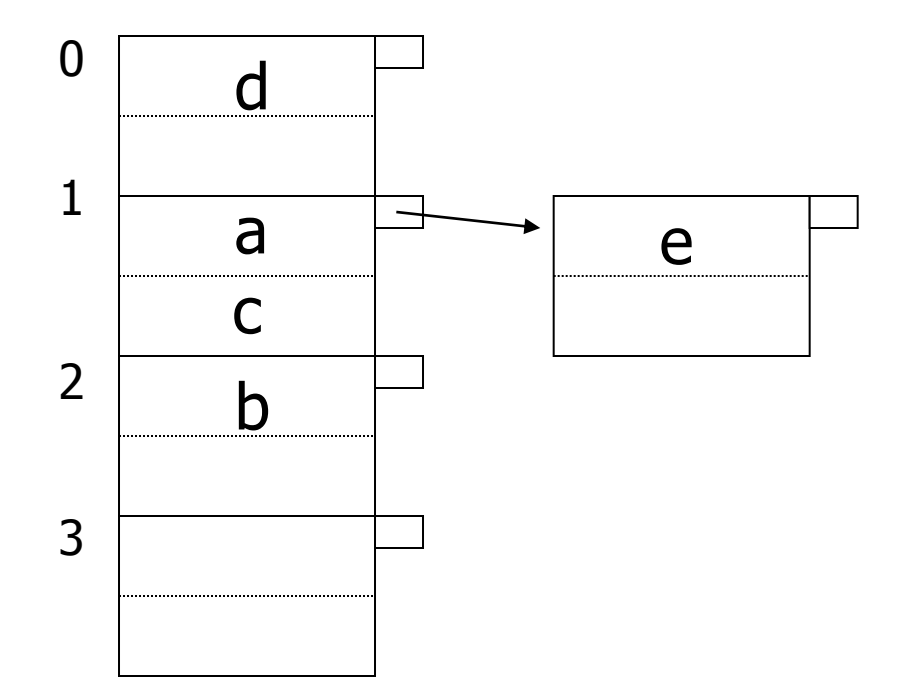

# Cancellazioni

• Se si cancella un record da un bucket che aveva dei buckets di overflow, si possono spostare records da questi per ridurre la catena di oveflow.

### Esempio 2 records/bucket, 4 buckets

Inserisci:  $h(a) = 1$  $h(b) = 2$  $h(c) = 1$  $h(d) = 0$  $h(e) = 1$ 

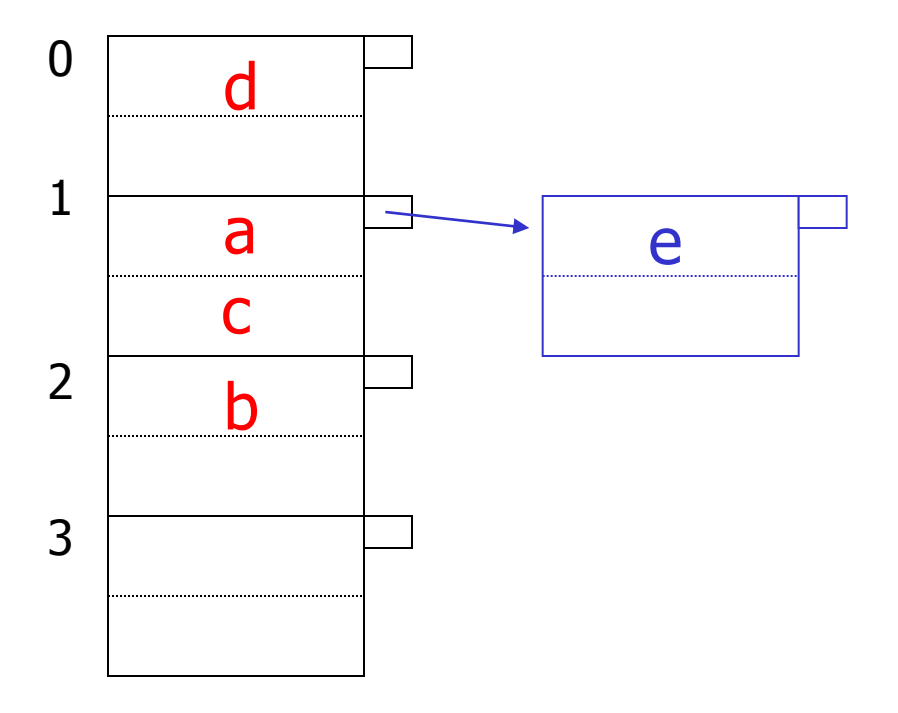

### Esempio: cancellazione

Cancella: e  $f$  $\overline{C}$ 

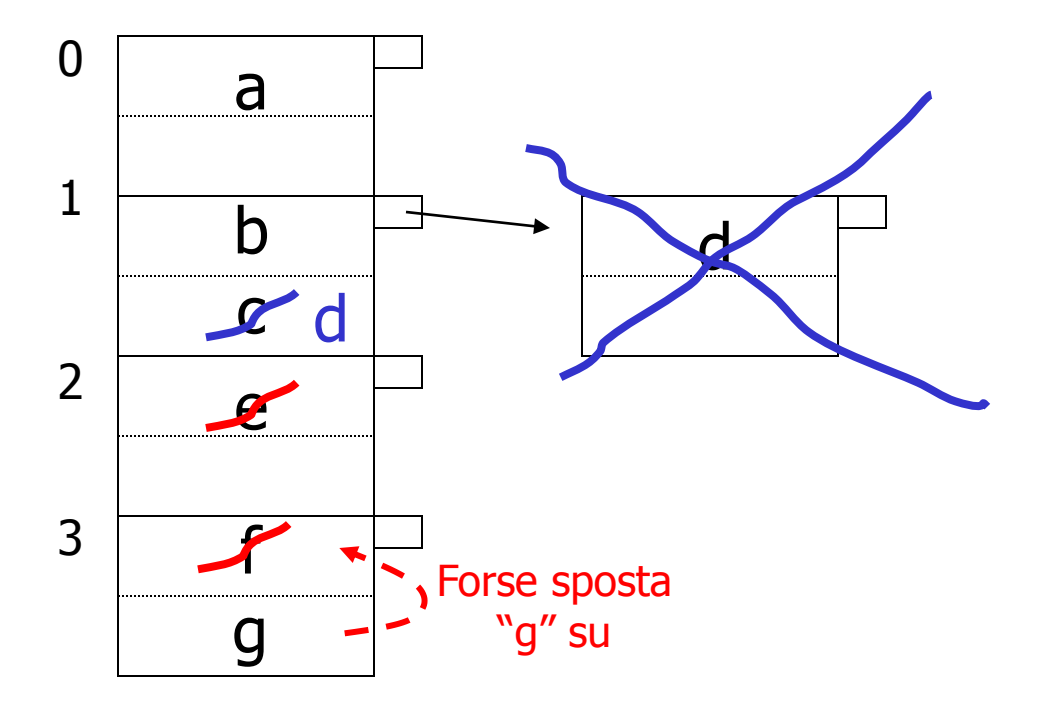

## Regola empirica:

- Cercare di tenere l'utilizzo tra il 50% e l'80%
- Utilizzo=  $\#$  chiavi usate # massimo di chiavi nel file
- Se < 50%, si sta sprecando dello spazio
- Se > 80%, l'overflow e' significativo e dipende da quanto e' buona la funzione hash e dal numero di chiavi per bucket

# Costo dell'accesso

• Accedere ad un record costa 1 se il file non ha catene di overflow

– Più economico dell'indice

• Costa di più se ci sono catene di overflow

– Costa 1 per ogni blocco della catena

• Svantaggi dei file hash rispetto ai B+ trees: non consentono query di range

## Come gestire la crescita?

- Overflow e riorganizzazione
- Hashing dinamico

- Estendibile
- Lineare

### Hashing estendibile: tre idee

```
(a) Usa i di b bits generati dalla funzione
hash bh(K)usa i \rightarrow i cresce nel tempo
         h(K)[i]
           00110101
```
### (b) Usa un direttorio (aggiunge un livello di indirezione)

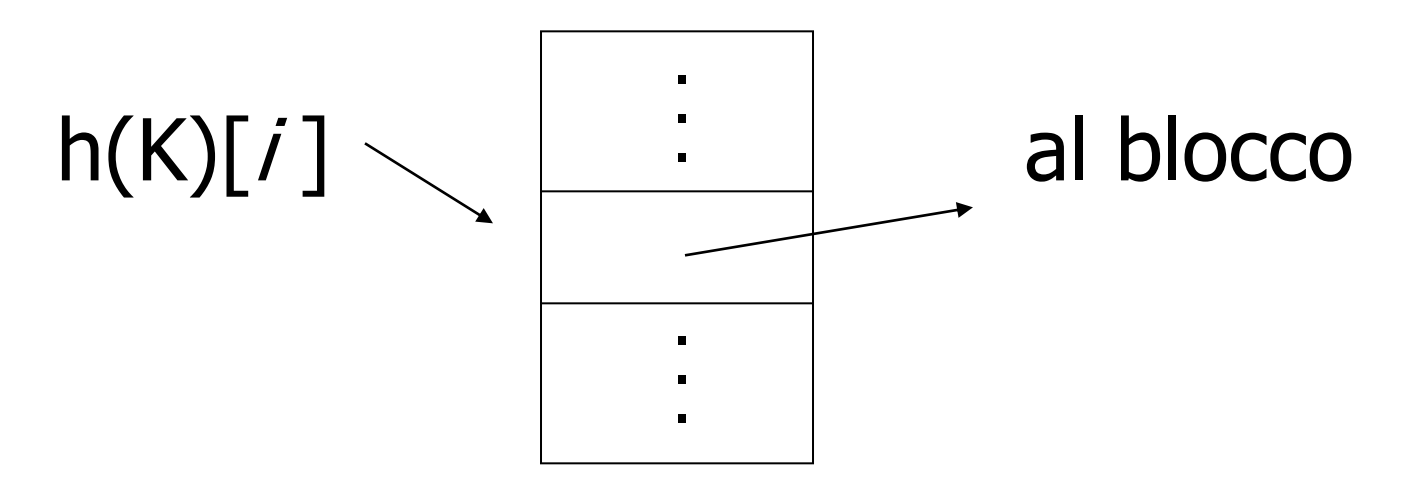

#### buckets

La dimensione del direttorio è sempre pari a 2<sup>i</sup> buckets

Ogni bucket (entry) contiene solo un puntatore ad un blocco

### (c) Ciascun blocco è associato a un numero j<=i che indica quanti bit della funzione hash sono utilizzati per determinare l'appartenenza dei record al blocco

– j Viene memorizzato nell'header del blocco

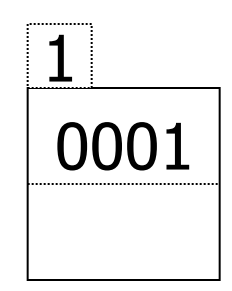

# **Esempio**

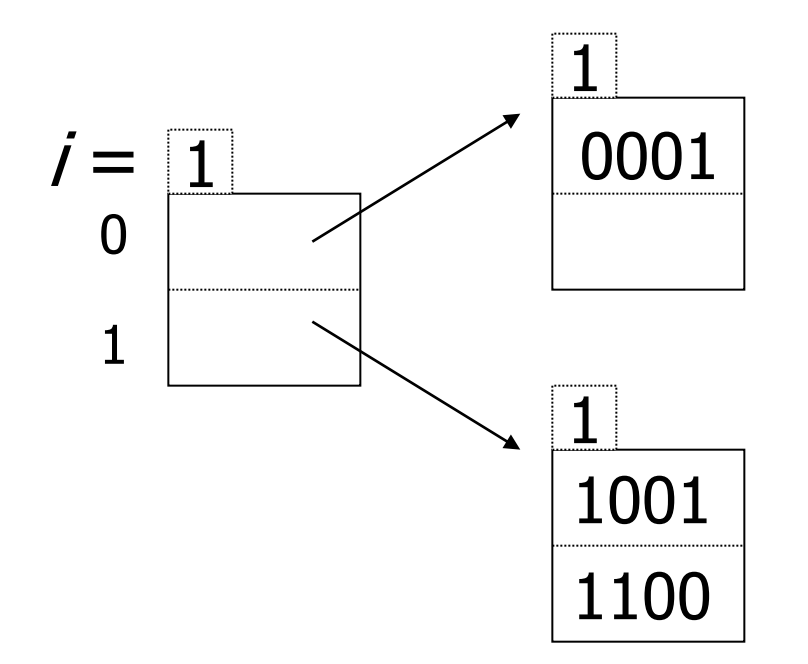

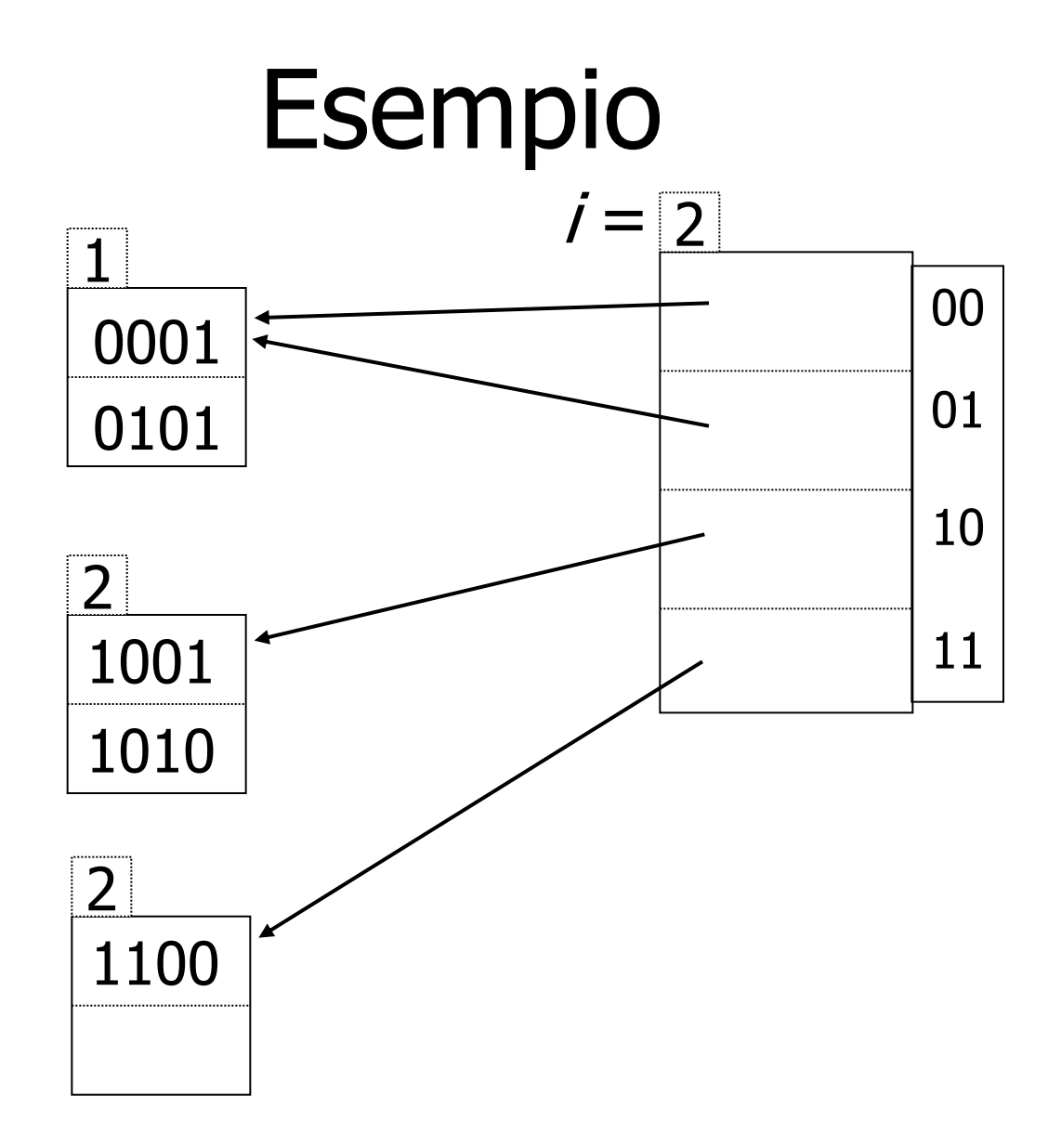

# Inserimento di K

- Si calcola h(K), si prendono i primi i bit, si va nel direttorio, si va nel blocco dati B
- Se c'è posto in B, si mette il record lì. Se non c'è posto, sia j il numero di bit associato a B

– Se j<i

- Si divide B in due blocchi B e B'
- Si distribuiscono i record di B in B e B' sulla base del  $(j+1)$ -esimo bit
- Si associa ai blocchi B e B' il numero j+1
- Si aggiustano i puntatori nel direttorio in modo che le entry che puntavano a B ora puntino a B o a B' a seconda del valore del (j+1)-esimo bit

Se necessario, si ripete il processo per j+1

# Inserimento di K

- $-$  Se j=i
	- Si incrementa i di 1
	- Si raddoppia la lunghezza del direttorio, che diventa di 2<sup>i</sup> entries
	- Sia w una sequenza di bit associata ad una delle entry del precedente direttorio
	- Nel nuovo direttorio le entries associate a w0 e a w1 puntano allo stesso blocco a cui puntava w prima
	- Dato che ora j<i, si ricade nel caso precedente

## Esempio: h(K) e' 4 bit; 2 chiavi/bucket

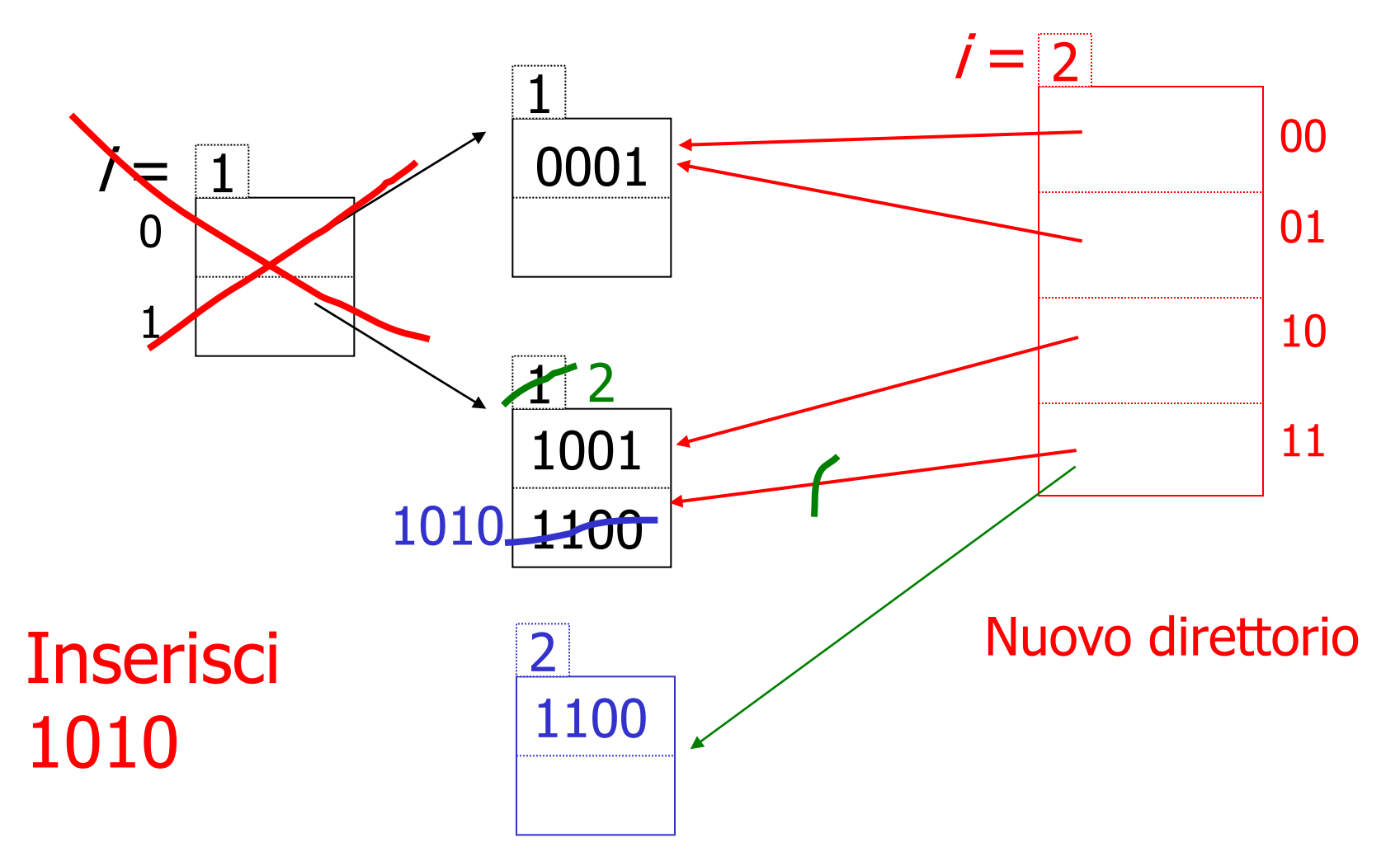

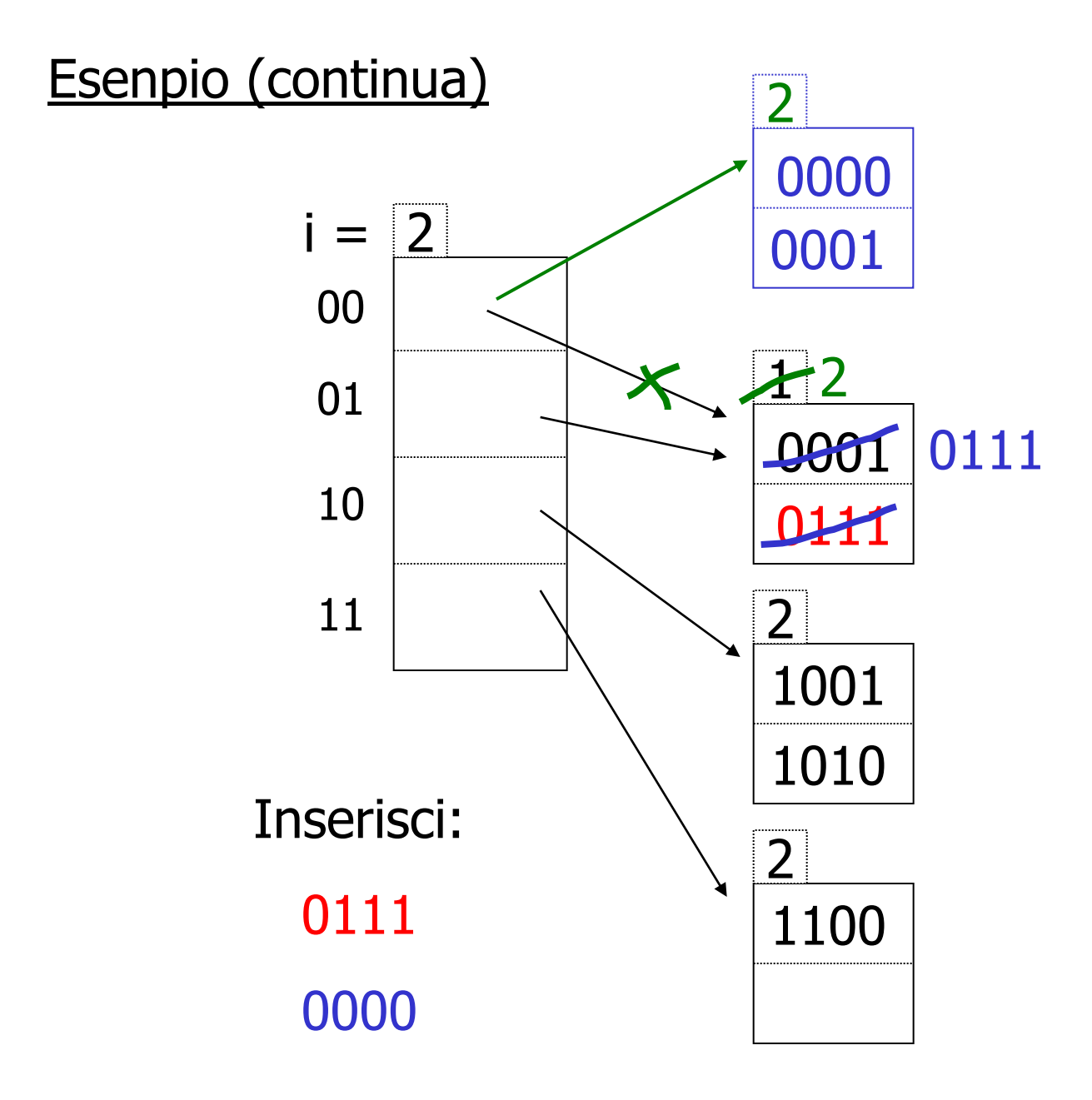

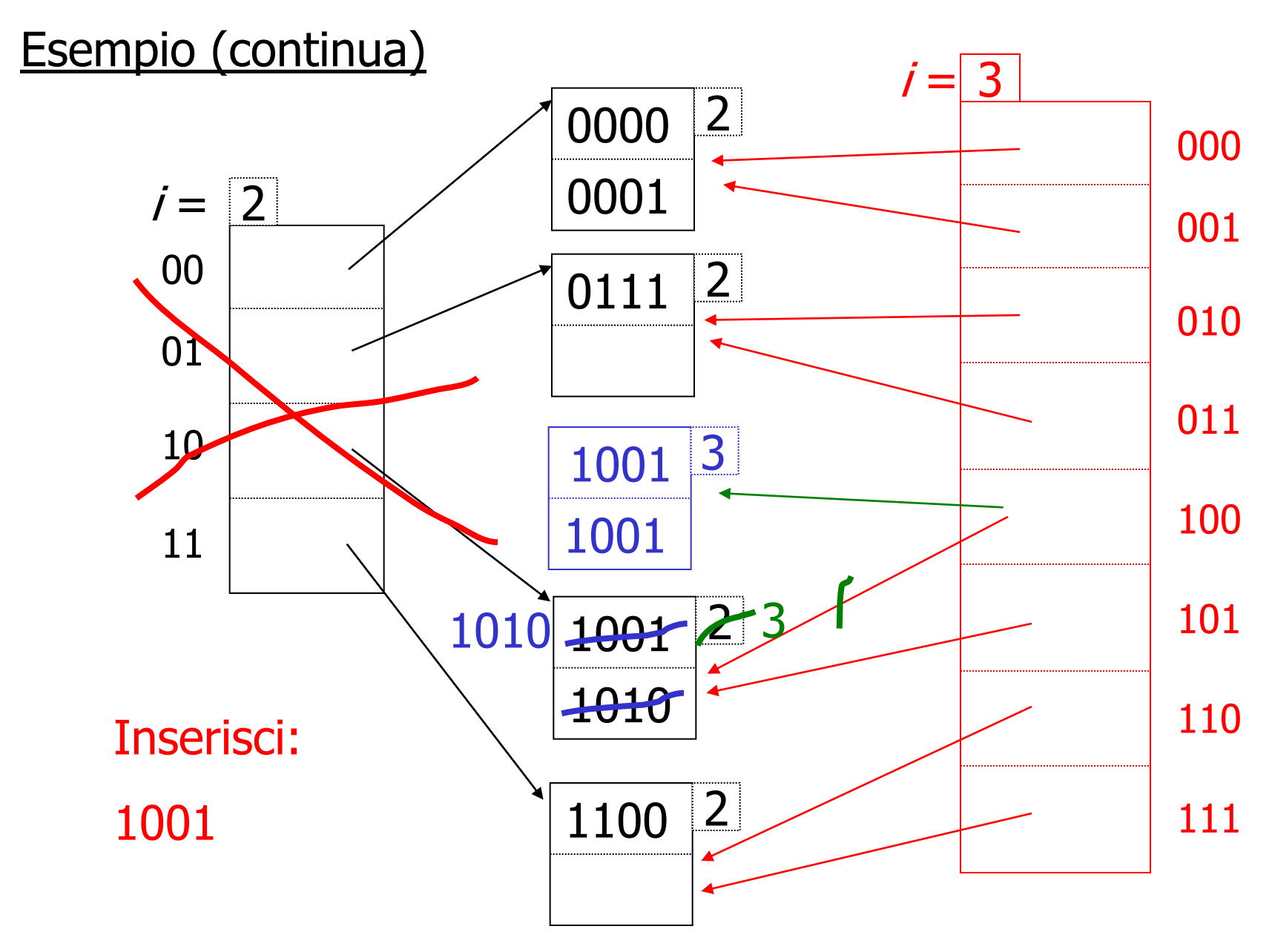

## Hashing esetendibile: cancellazione

- · Due possibilita':
	- Nessuna fusione dei blocchi
	- Fusione dei blocchi e riduzione del direttorio se possibile

(Procedura di insert alla rovescio)

#### Hashing estendibile Riassunto

 $\widehat{+}$  Puo' gestire file crescenti

- con meno spazio sprecato
- senza riorganizzazioni complete
- -) Indirezione (non e' un problema se il direttorio sta in memoria centrale)
- Il direttorio raddoppia di dimensione -

(da un momento all'altro puo' non stare in memoria centrale)

## **Hashing lineare**

• Un altro schema di hashing dinamico

(a) Usa gli i bit della funzione hash di ordine piu' basso  $(h(K)[i])$ 

# (b) Il file cresce linearmente

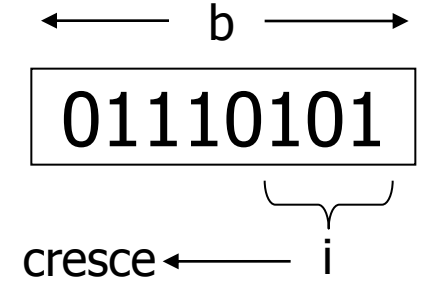

(c) Si tiene traccia del numero di blocchi allocati n e del numero di record nel file r

## Hashing lineare

(d) i è pari a  $\log_2 n$ (e) Si fissa una soglia per r/n (f) Solo quando r/n supera la soglia si incrementa n (e, se necessario, anche i) (g) Sono consentiti blocchi di overflow

# Esempio

2 record per blocco, b=4  $i=1$ , n=2, r=3, r/n=1,5, soglia di r/n=1,7

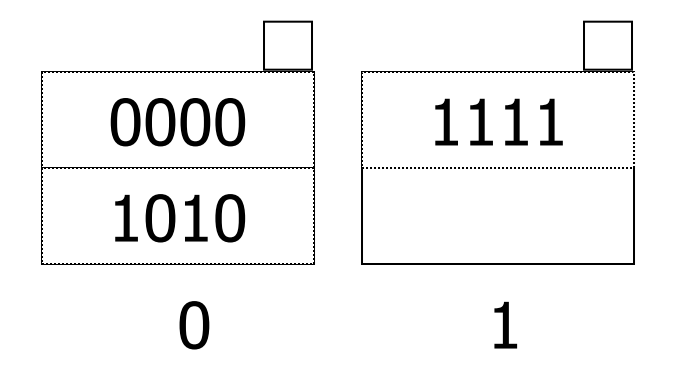

# Esempio

2 record per blocco

 $i=2$ , n=3, r=4, r/n=1,33, soglia di r/n=1,7

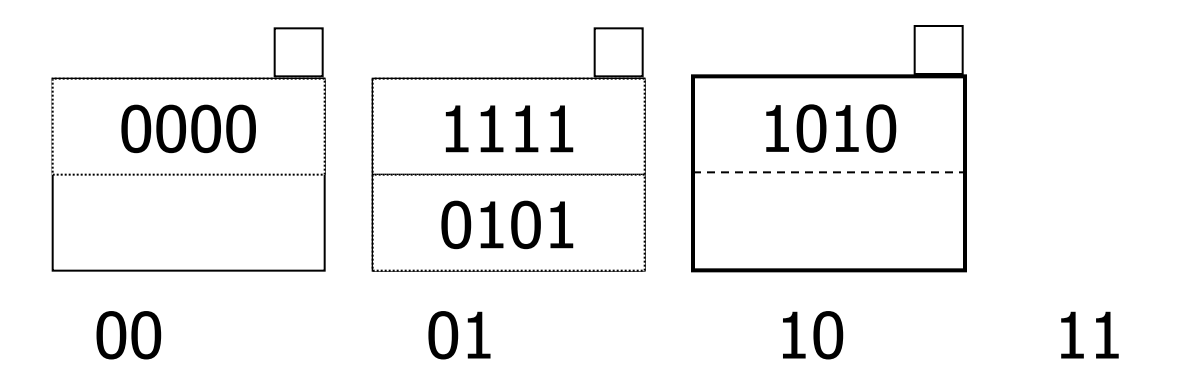

# Hashing lineare

- Inserimento di k:
	- Se  $h(k)[i] < n$ , allora
		- mettilo al bucket h(k)[i ], eventualmente aggiungendo un bucket di overflow
	- altrimenti, guarda al bucket h(k)[i ] 2<sup>i -1</sup> (metti a 0 il primo bit di h(k)[i])
	- Aumenta r, se r/n> soglia allora
		- $\bullet$  Se n=2<sup>i</sup> allora incrementa i
		- sia 1a<sub>2</sub>. .a<sub>i</sub> la rappr. binaria di n
		- Alloca un blocco per la posizione n
		- Prendi i record del blocco 0a<sub>2</sub>. a<sub>i</sub> che hanno bit i-esimo da destra a 1 e mettili nel blocco n=1a<sub>2</sub>..a<sub>i</sub>
		- Incrementa n

Esempio b=4 bits, 2 chiavi/bucket,  $i = 1$ , r=3, n=2, soglia di r/n=1,7 0000 1111 1010 Regola Se h(k)[i ] <  $n$ , allora guarda al bucket h(k)[i ] altrimenti, guarda al bucket h(k)[i ] - 2<sup>i -1</sup>  $00 \qquad 01$ inserisci 0101 0101  $h(k)[1]=1<2$  $r/n = 2 > 1.7$  allora:  $n = 2<sup>i</sup>$  allora: incrementa  $i = > i = 2$ Alloca un blocco nella posizione  $2=10<sub>2</sub>$ Bucket che verra' aggiunto in seguito 0 0 10 11 Dividi i record tra i blocchi 00 e 10 Incrementa n: n -> 3 (numero di blocchi) 1010

### Esempio  $i = 2$ , r=4, n=3, soglia r/n=1,7

- · inserisci 0001
- • $h(k)[2] = 01$
- $\cdot$ 01<3=> bucket 01
- •Bucket 01 pieno, si aggiunge un blocco di overflow
- $r/n = 5/3 = 1,66 < 1,7$  = > non si incrementa n,

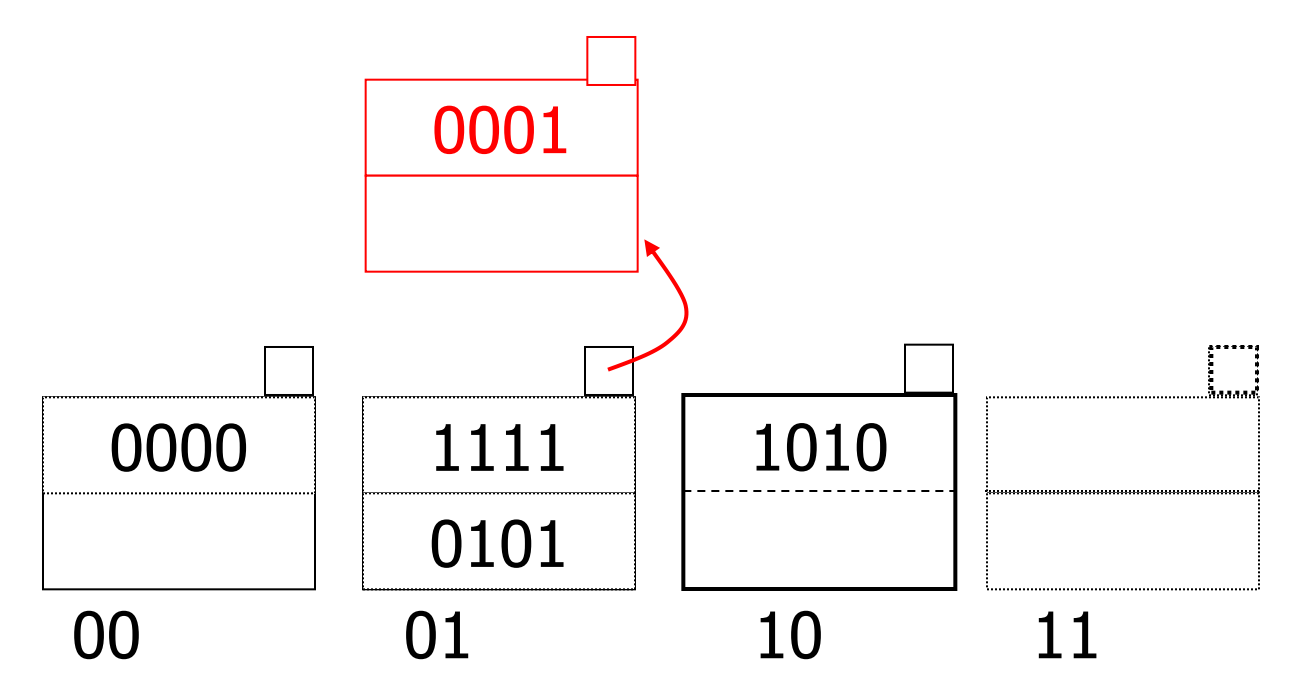

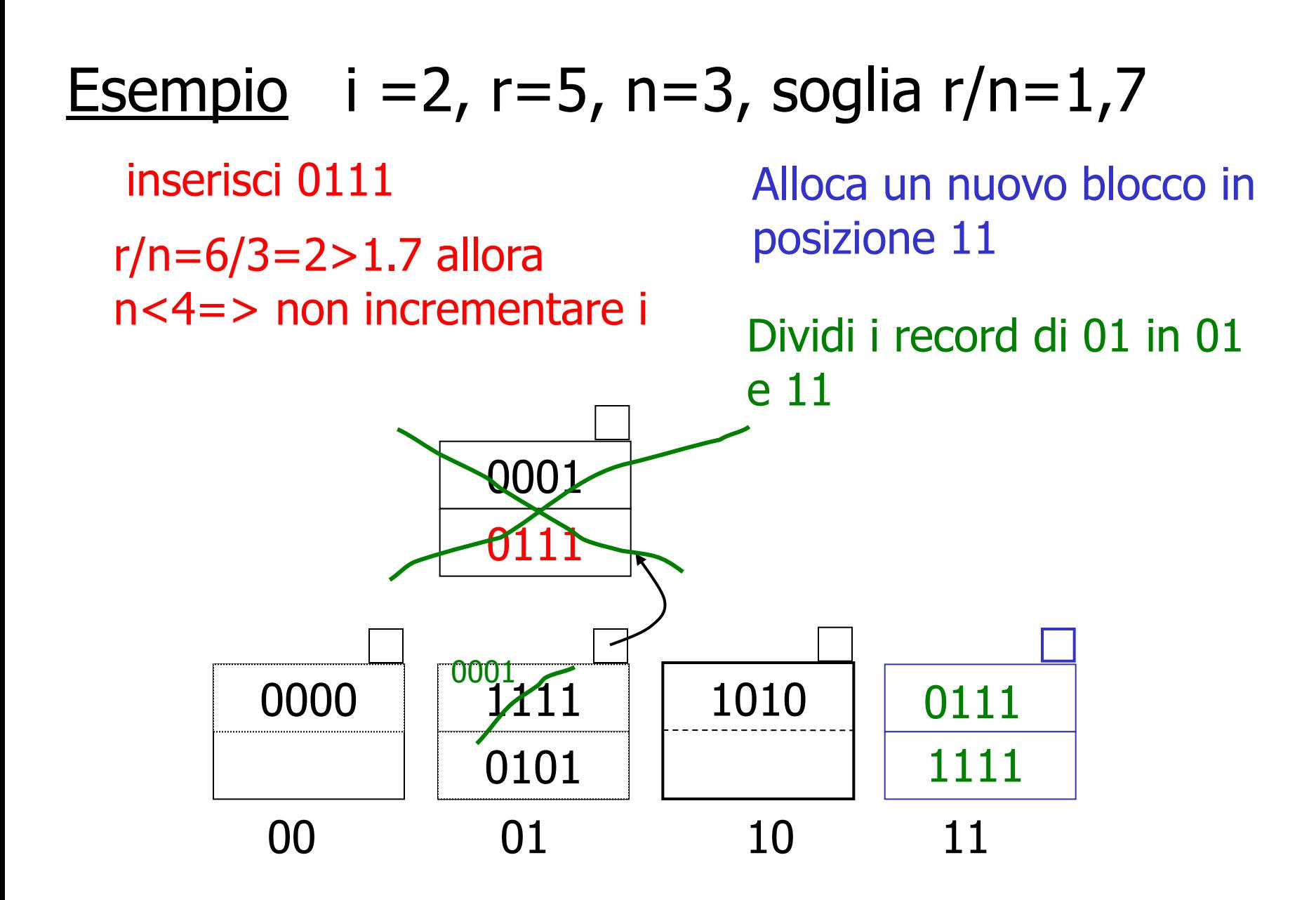

Esempio: al prossimo inserimento si superera' la soglia di 1,7 per r/n (7/4=1,75) quindi bisognera' aggiungere un blocco. n varra' 5 e i dovra' essere incrementato di 1
#### Hashing Lineare Riassunto

- Puo' gestire file che crescono  $(+)$ 
	- con meno spazio sprecato
	- senza riorganizzazione completa

- nessuna indirezione come nell'hashing estendibile  $(+)$
- $\odot$  puo' ancora avere catene di overflow

## Esempio: CASO CATTIVO

Dato che il bucket che si aggiunge non ha relazione con il record che si aggiunge puo' succedere che:

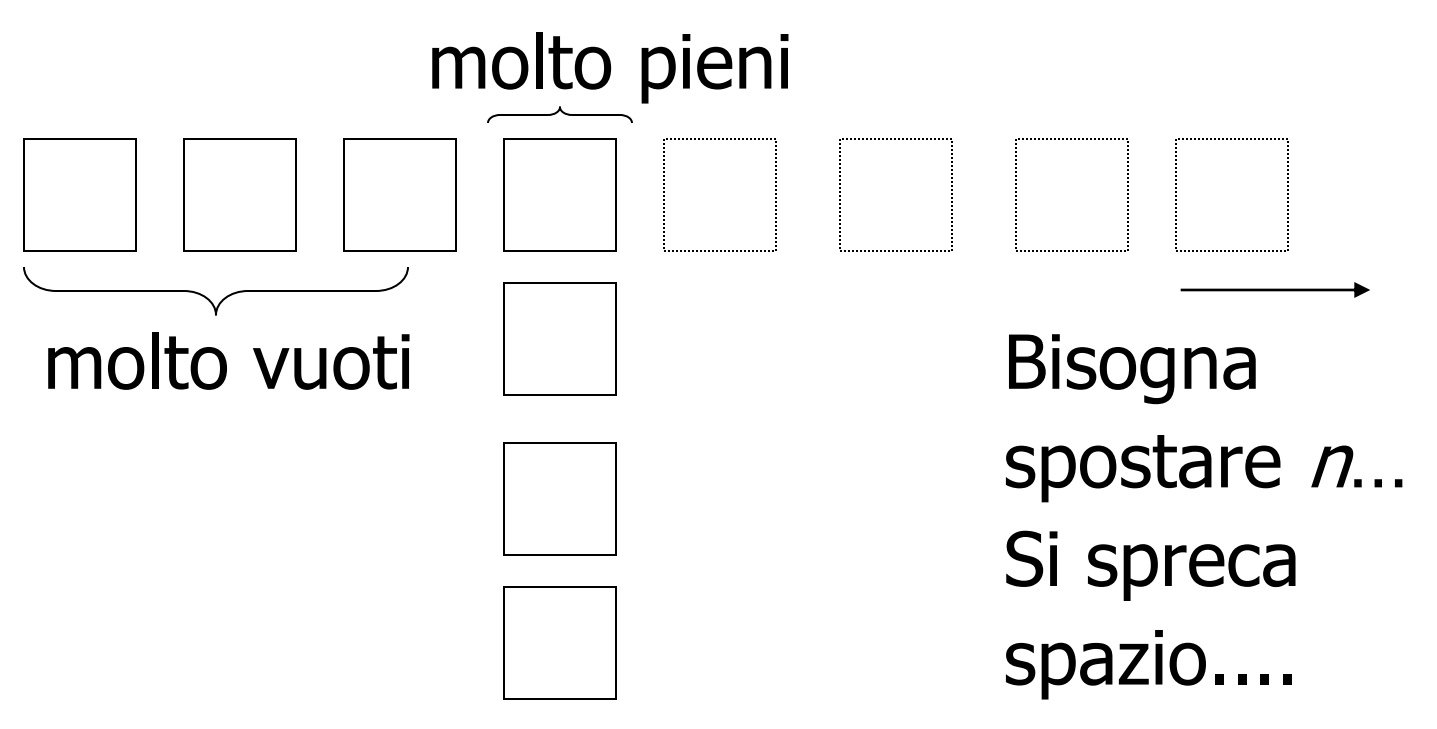

# File hash, osservazioni

- È l'organizzazione più efficiente per l'accesso diretto basato su valori della chiave con condizioni di uguaglianza (accesso puntuale): costo medio di poco superiore all'unità (il caso peggiore è molto costoso ma talmente improbabile da poter essere ignorato)
- Non è efficiente per ricerche basate su intervalli (né per ricerche basate su altri attributi)
- I file hash "degenerano" se si riduce lo spazio sovrabbondante: funzionano solo con file la cui dimensione non varia molto nel tempo

### Possiamo definire anche indici su piu' di un attributo, ad esempio: CREATE INDEX foo ON R(A,B,C)

#### 40

#### $\overline{\phantom{a}}$ Indice Multichiave

## Motivazione: trova i record per i quali  $DEF$  = "Toy" AND SAL  $>$  50k

## Strategia I:

- Usa un indice, ad esempio Dept.
- Ottieni tutti i record con Dept = "Toy" e verifica il loro salario

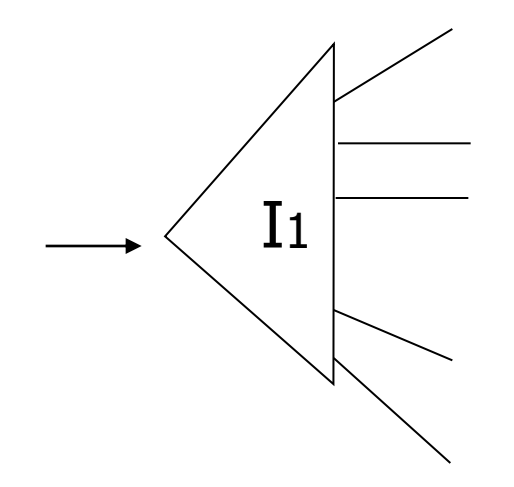

### Strategia II:

• Usa 2 indici; interseca i puntatori

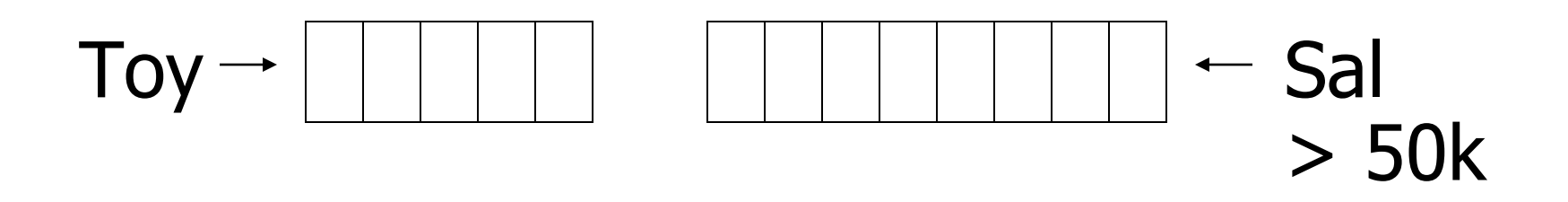

## Strategia III:

• Indice su chiave multipla

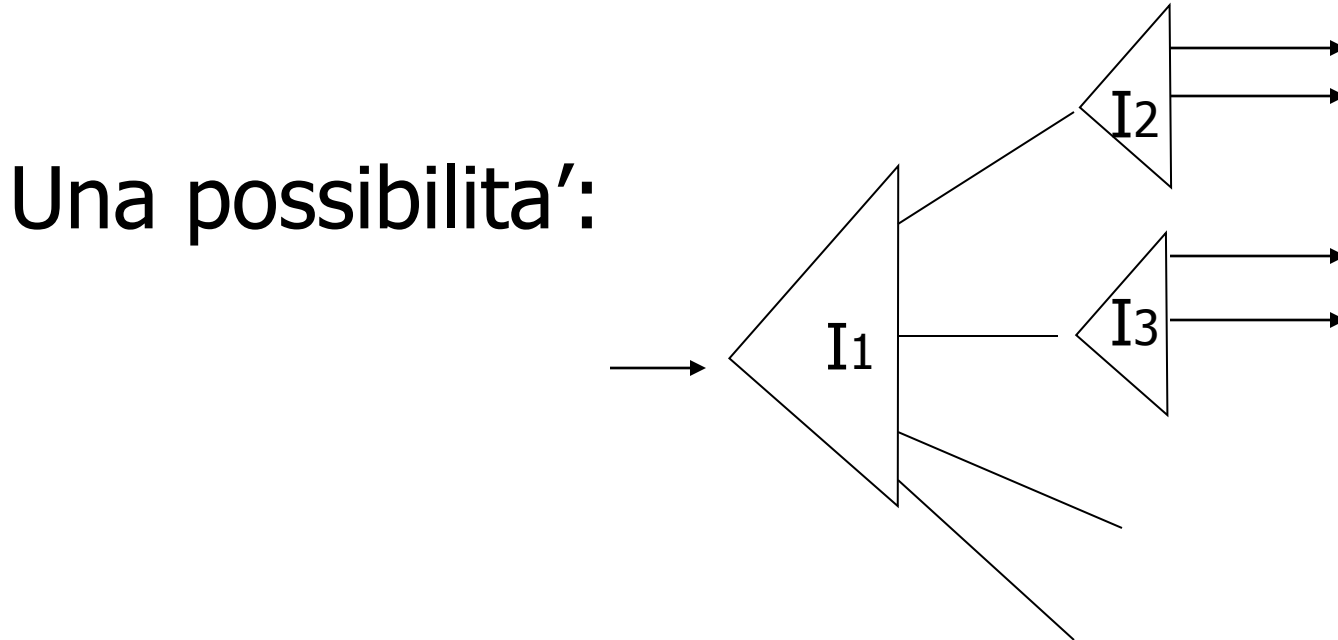

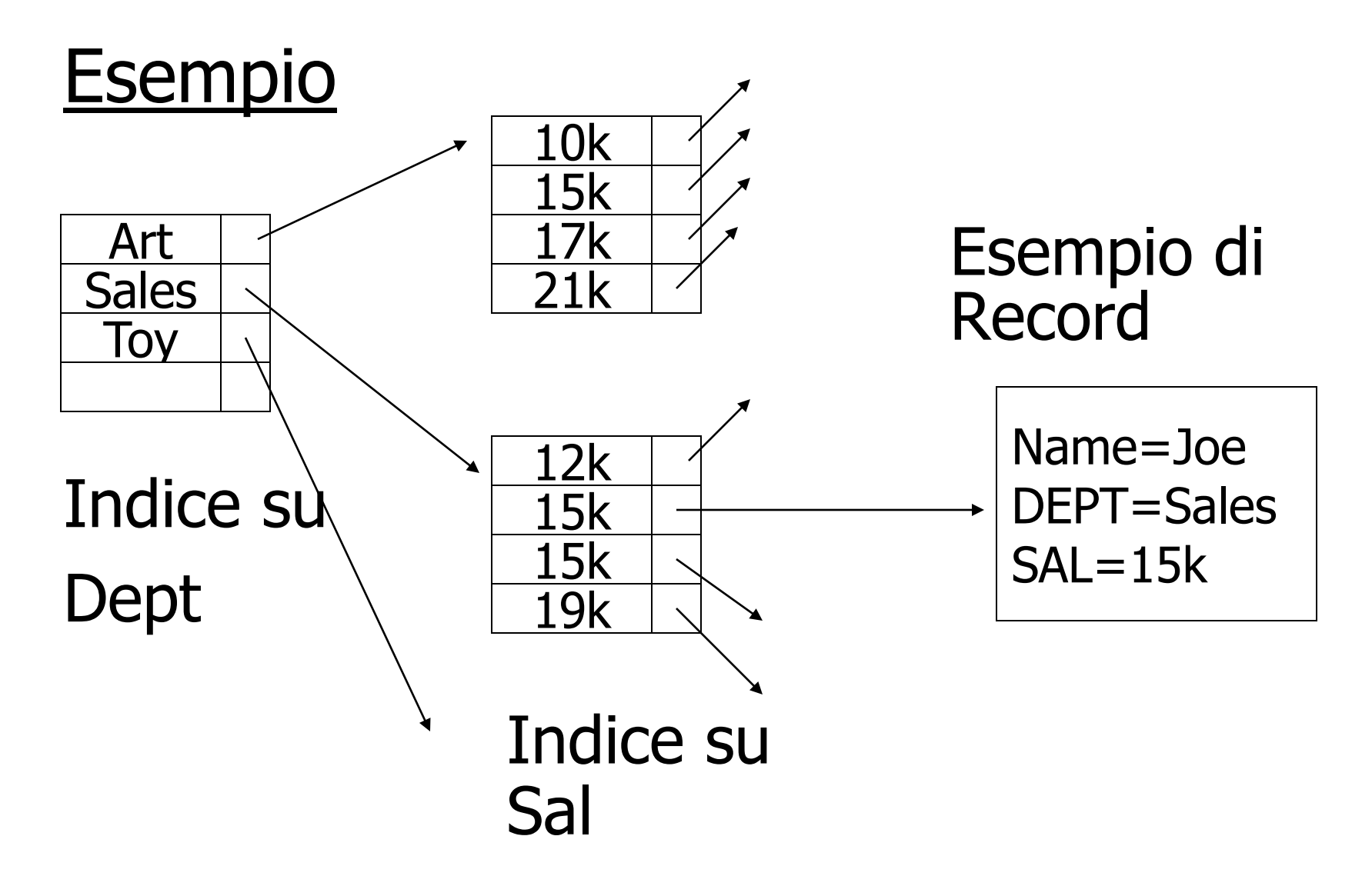

## Per quali query quest'indice e' buono?

- $\Box$  Dept = "Sales" AND SAL=20k
- $\Box$  Dept = "Sales" AND SAL  $\geq$  20k
- $\Box$  Dept = "Sales"
- $\Box$  SAL = 20k

## Dati multidimensionali:

• Dati geografici

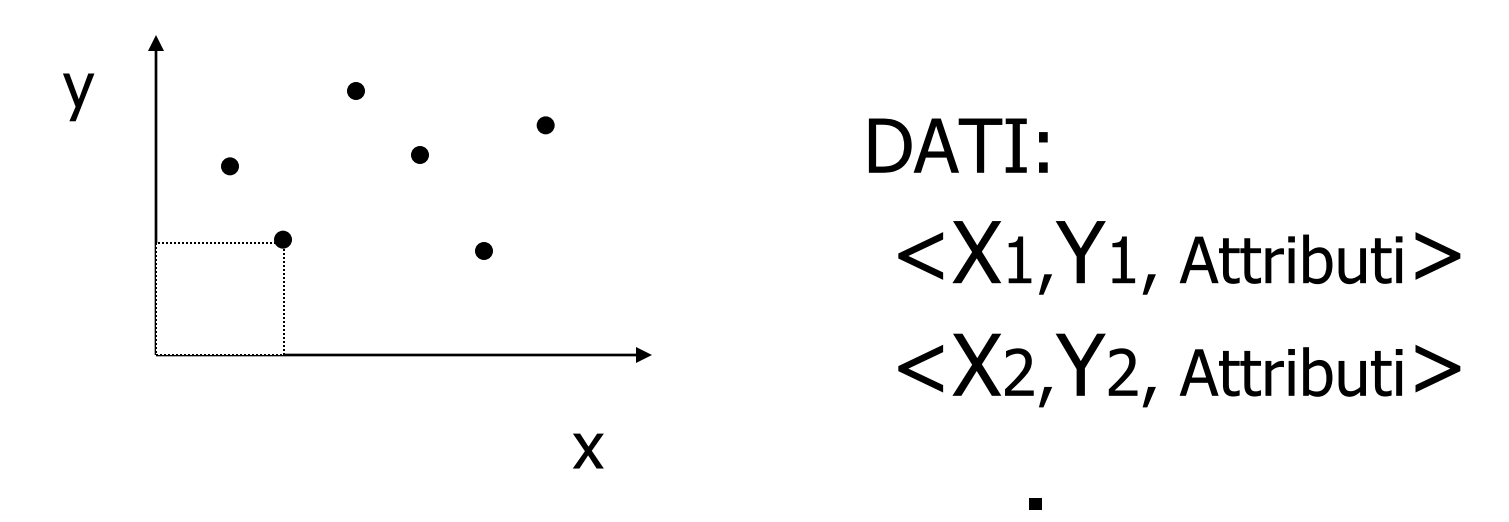

• Dati qualunque, ogni attributo e' una dimensione **. . .**

# Esempi di query su dati multidimensionali

- Match parziale: dati valori per una o piu' dimensioni trovare tutti i punti con quei valori
- Query di range: dati range per una o piu' dimensione trovare tutti i punti in quei range. Se sono rappresentate forme, trovare le forme che sono parzialmente o completamente incluse nei range
- Nearest neighbor query: dato un punto, trovare il punto piu' vicino

# Esempi di query su dati multidimensionali

• Query "dove sono": dato un punto vogliamo sapere in quale forma, se ce n'è una, è collocato

# Esempi

- Sia Points(x,y) una tabella che contiene tutti i punti
- Query di match parziale, tutti i punti con x=5: SELECT \* FROM Points WHERE x=5
- Query di range, tutti in punti con x in [5,10]: SELECT  $*$  FROM Points WHERE  $x>=5$  AND  $x<=10$

# Esempi

• Nearest neighbor query: punto più vicino a (10.0,20.0) SELECT \* FROM Points p WHERE NOT EXISTS( SELECT \* FROM Points q WHERE  $(q.x-10.0)*(q.x-10.0)+(q.y-20.0)*(q.y-20.0)$  $(p.x-10.0)*(p.x-10.0)+(p.y-20.0)*(p.y-20.0)$ 

);

# Esempi

- Query "dove sono": trovare i rettangoli che contengono (10.0,20.0)
- Sia abbia una tabella Rectangles(id,xll,yll,xur,yur)
- Query

SELECT id FROM Rectangles WHERE

 $x$ ll $\le$ =10.0 AND yll $\le$ =20.0 AND

xur>=10.0 AND yur>=20.0;

## Trova il punto più vicino usando indici

- Dato un punto  $(X, Y)$ , si costruiscono due range: [X-d,X+d] e [Y-d,Y+d] con d scelto dall'utente
- Si esegue una query per restituire tutti i punti nel range usando i B+-trees su x e su y
- Si prende il punto più vicino tra quelli restituiti

## Trova il punto più vicino usando indici

- Problemi:
	- 1. Non ci sono punti nel range
	- 2. Il punto più vicino nel range potrebbe non essere il più vicino complessivamente
- Problema 1.: si prova con un d più grande

## Problema 2.

- Se d' è la distanza del punto più vicino nel range e d'>d, si riprova la query con d'
- Se c'è un punto con distanza < d', con la seconda query lo si **trova** Punto più vicino<br>
nel range

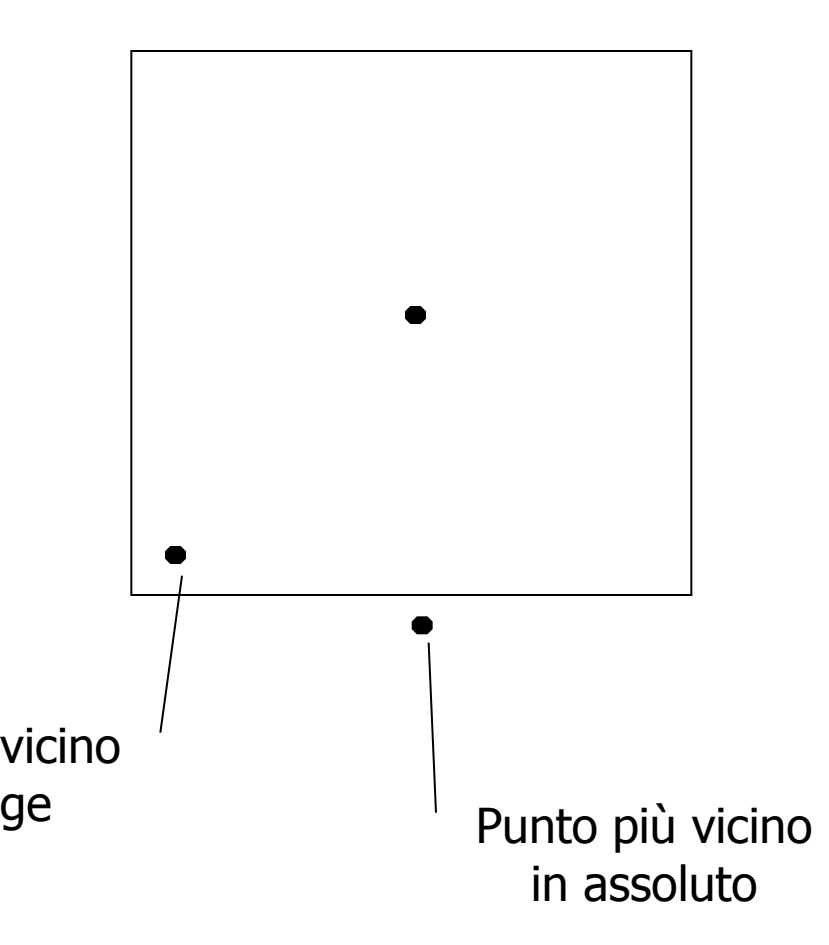

## Strutture di tipo hash

- Grid
- Hash partizionato

## Grid file

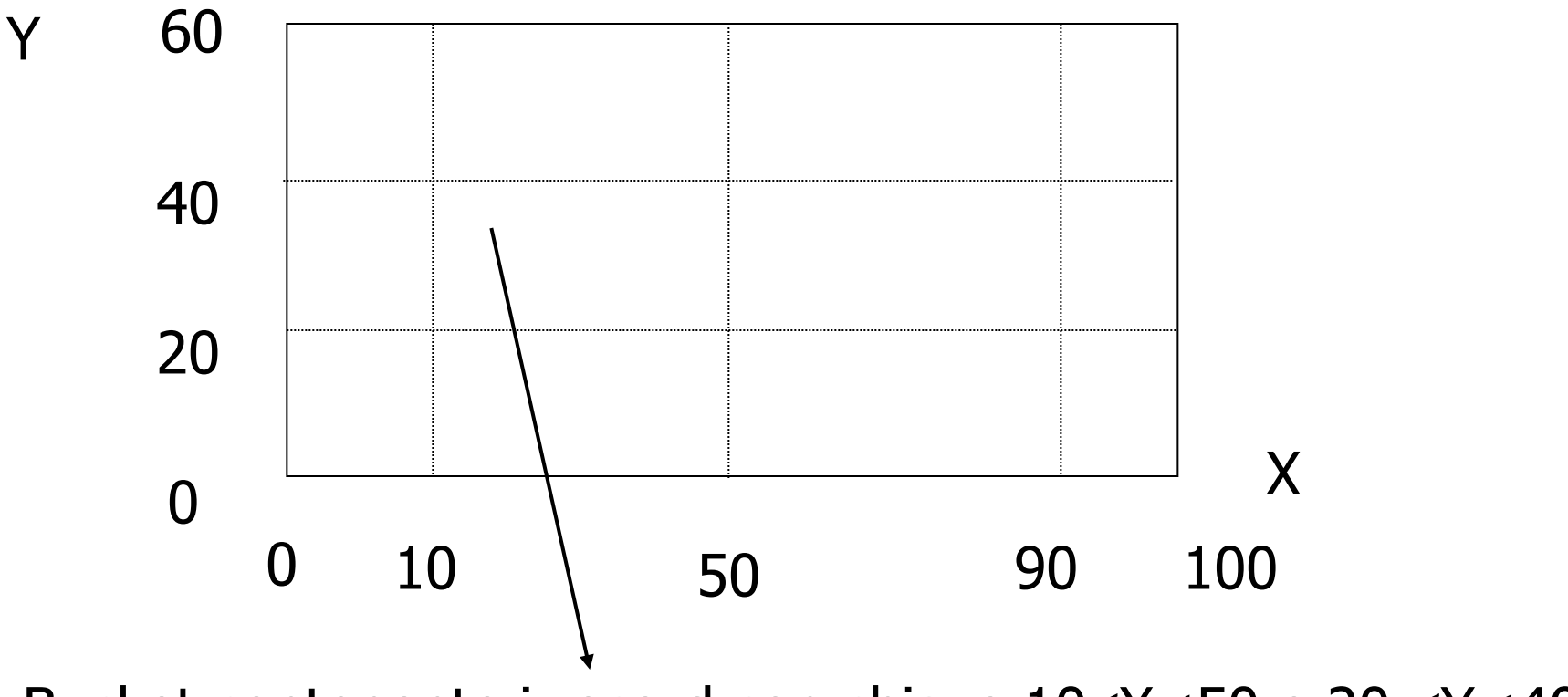

Bucket contenente i record con chiave  $10 \le X \le 50$  e 20  $\le Y \le 40$ 

## Utilizzo

- Si riesce a rispondere facilmente a query del tipo  $-$  X= V<sub>i</sub>  $\land$  Y= W<sub>j</sub>  $-X = V_i$  $-Y = W_i$
- E anche del tipo  $-X \geq V_i \land Y < W_j$

### Memorizzazione su disco

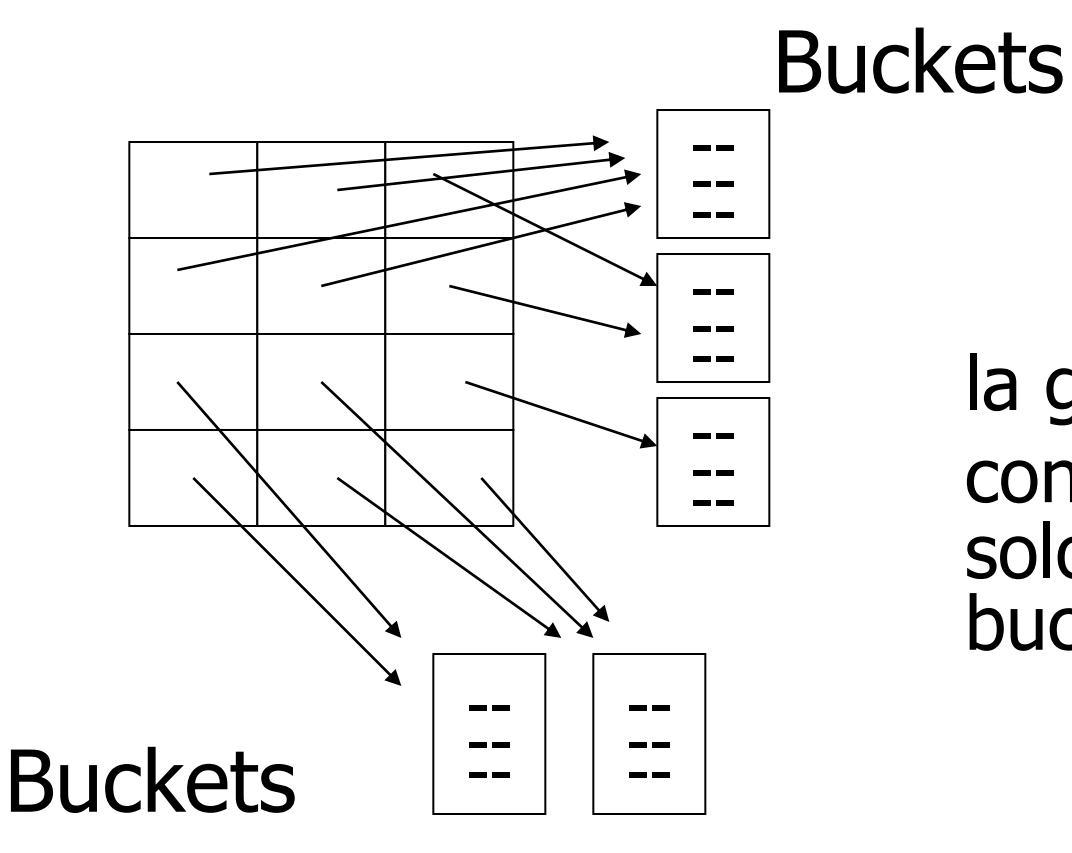

la griglia contiene solo puntatori ai buckets

## Con l'indirezione

- La griglia puo' essere regolare senza spreco di spazio
- Abbiamo il prezzo dell'indirezione

## Grid files

- $\oplus$  Buoni per ricerche su piu' chiavi
- Necessita' di spazio -
- $\supset$ I vari range devono dividere i record in modo uniforme

## Funzione hash partizionate

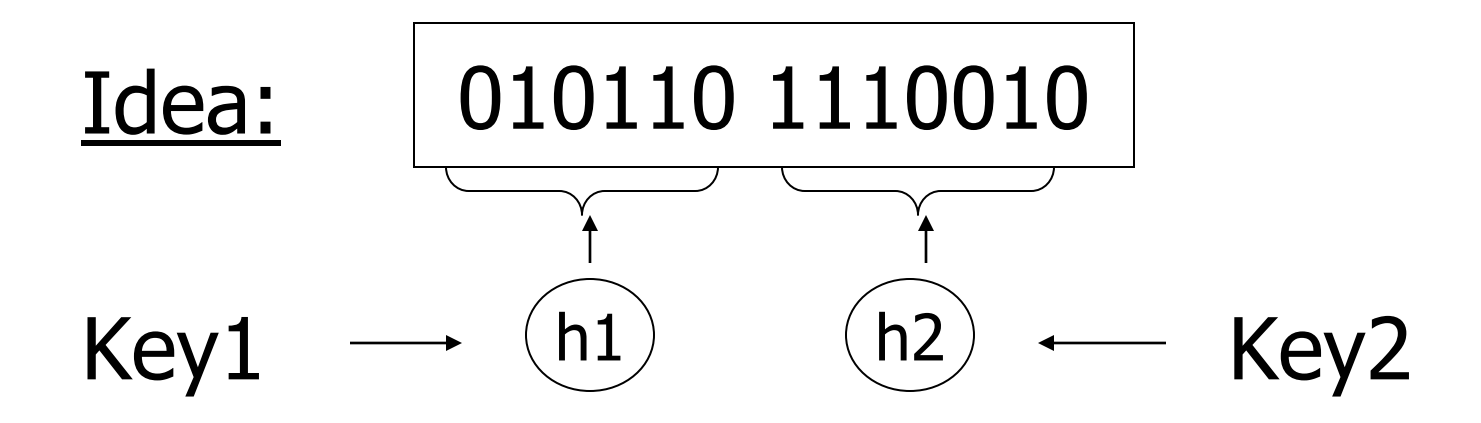

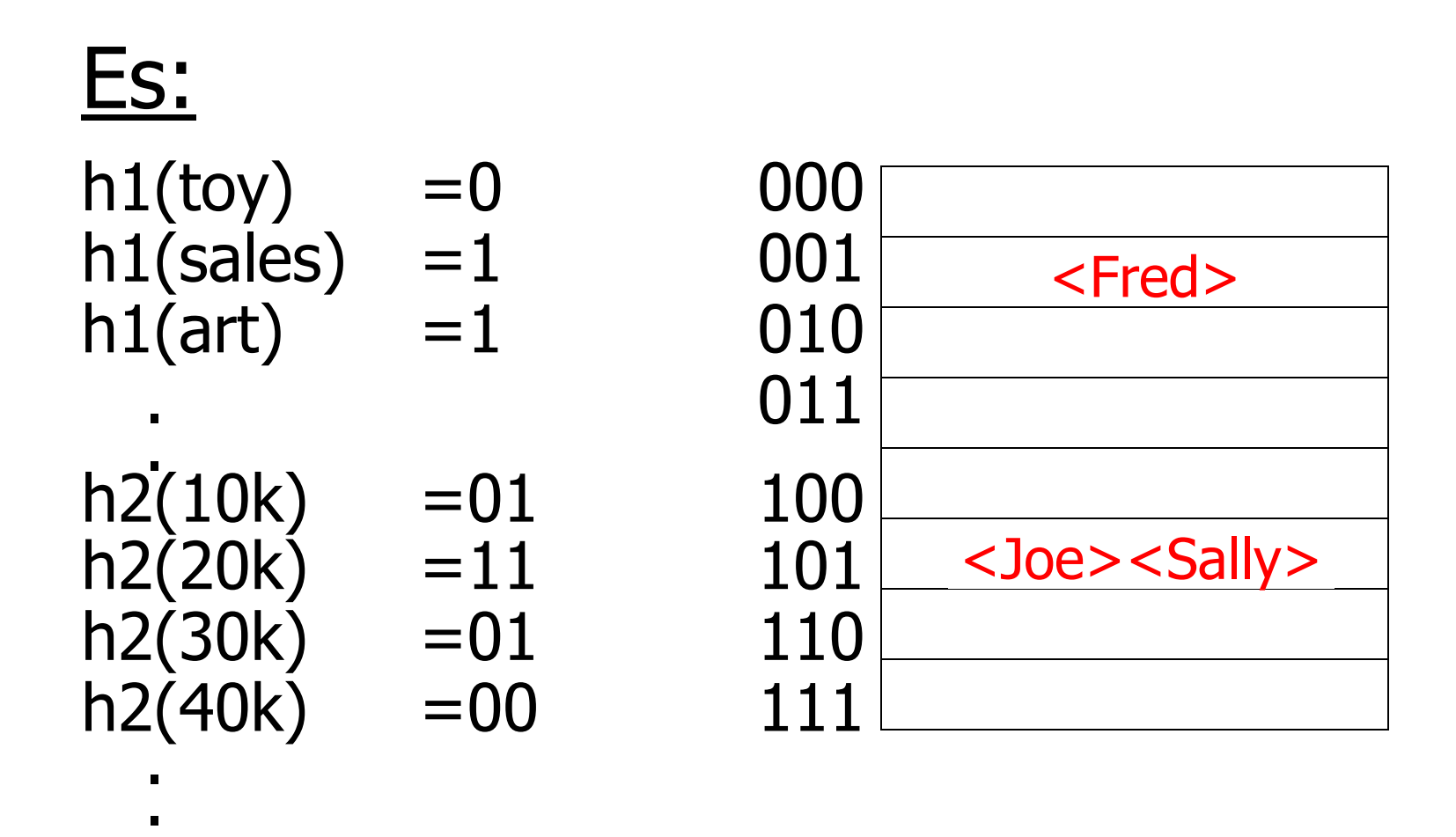

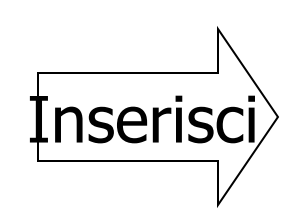

<Fred,toy,10k>,<Joe,sales,10k> <Sally,art,30k>

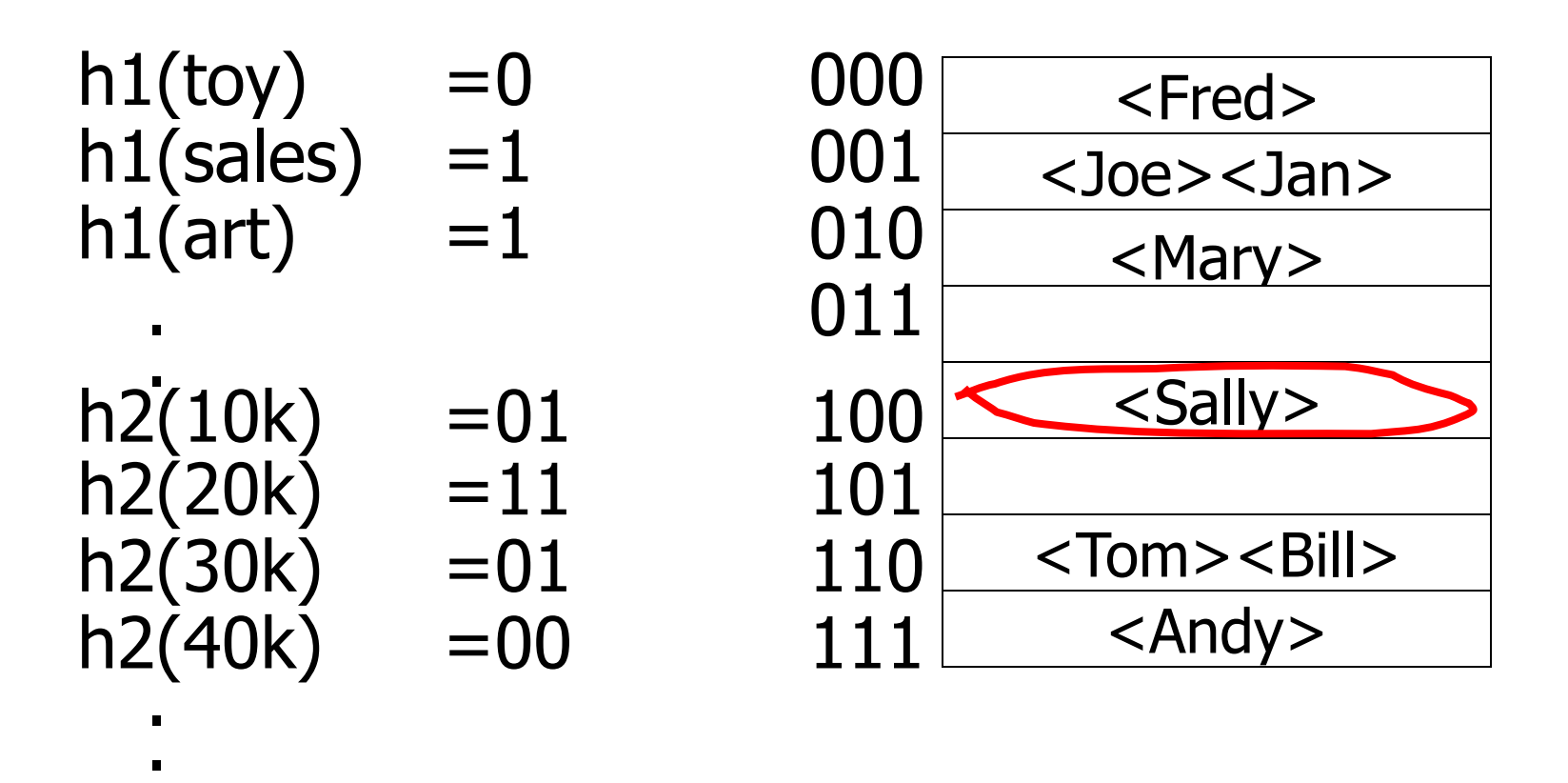

• Trova Imp. Con Dept.  $=$  Sales  $\land$  Sal=40k

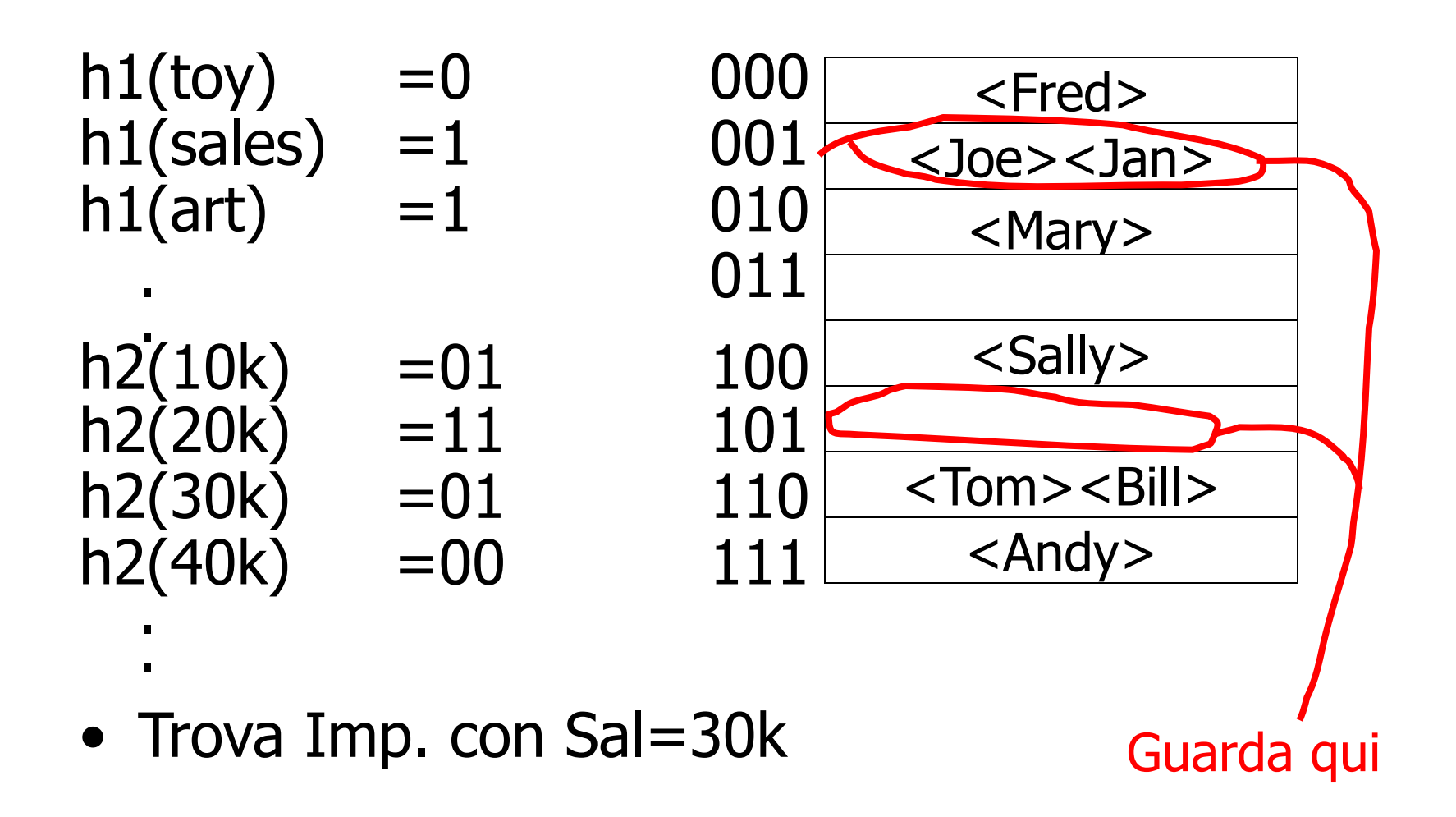

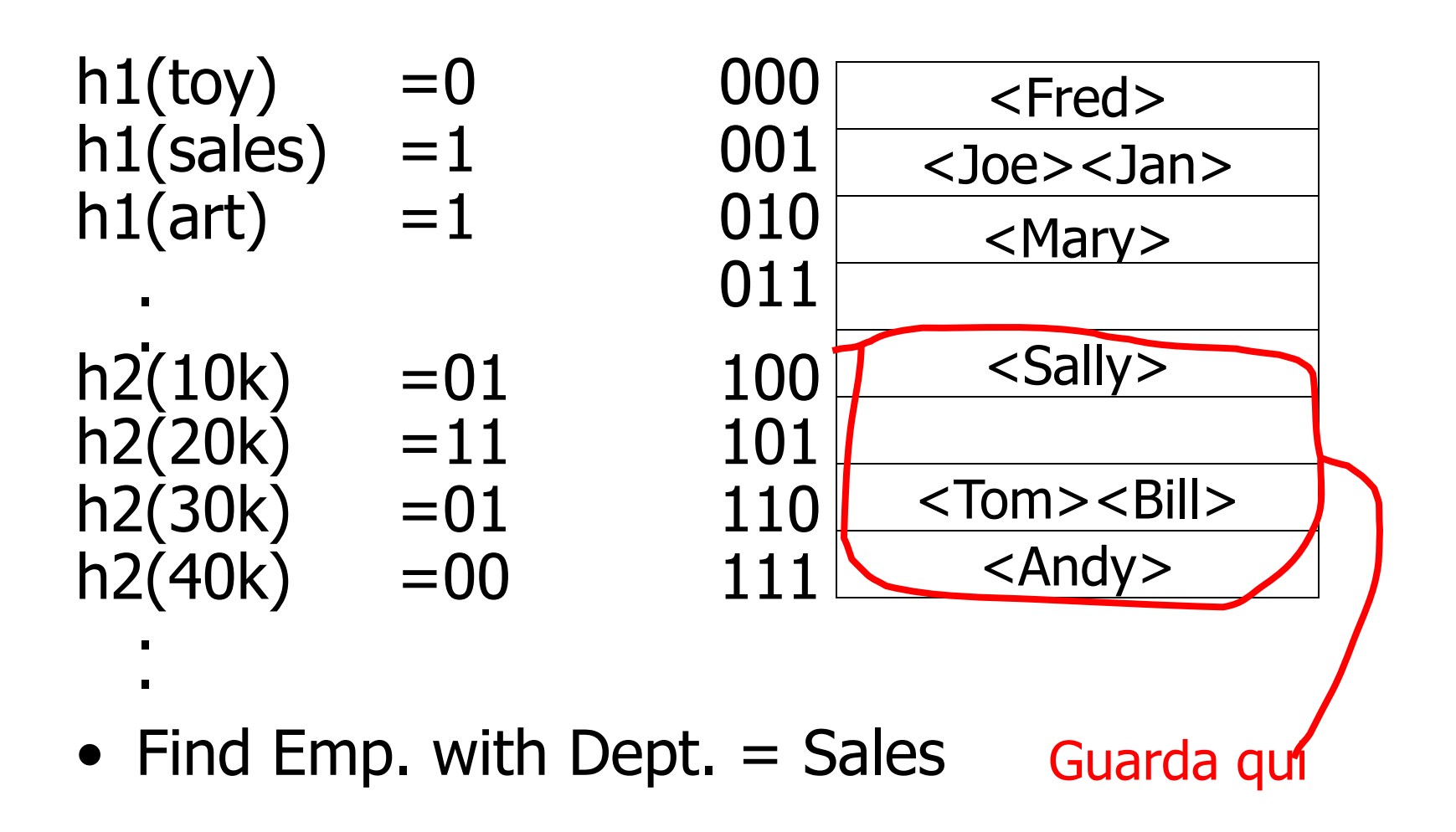

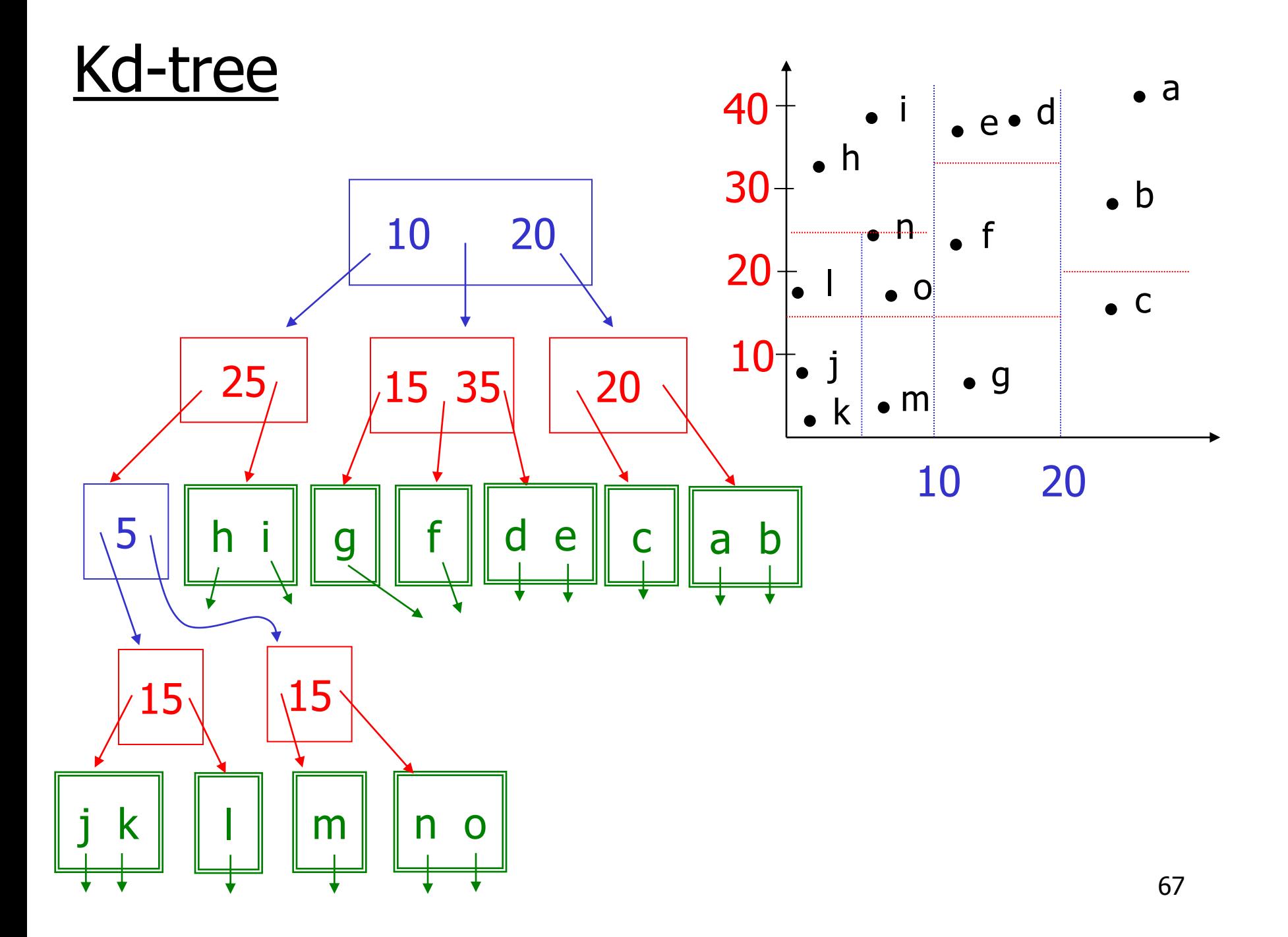

# Bitmap Indices

- Bitmap indices are a special type of index designed for efficient querying on multiple keys
- Records in a relation are assumed to be numbered sequentially from, say, 0
	- Given a number  $n$  it must be easy to retrieve record  $n$ 
		- Particularly easy if records are of fixed size
- Applicable on attributes that take on a relatively small number of distinct values
	- E.g. gender, country, state, …
	- E.g. income-level (income broken up into a small number of levels such as 0-9999, 10000-19999, 20000-50000, 50000 infinity)
- A bitmap is simply an array of bits

- In its simplest form a bitmap index on an attribute has a bitmap for each value of the attribute
	- Bitmap has as many bits as records
	- In a bitmap for value v, the bit for a record is 1 if the record has the value v for the attribute, and is 0 otherwise

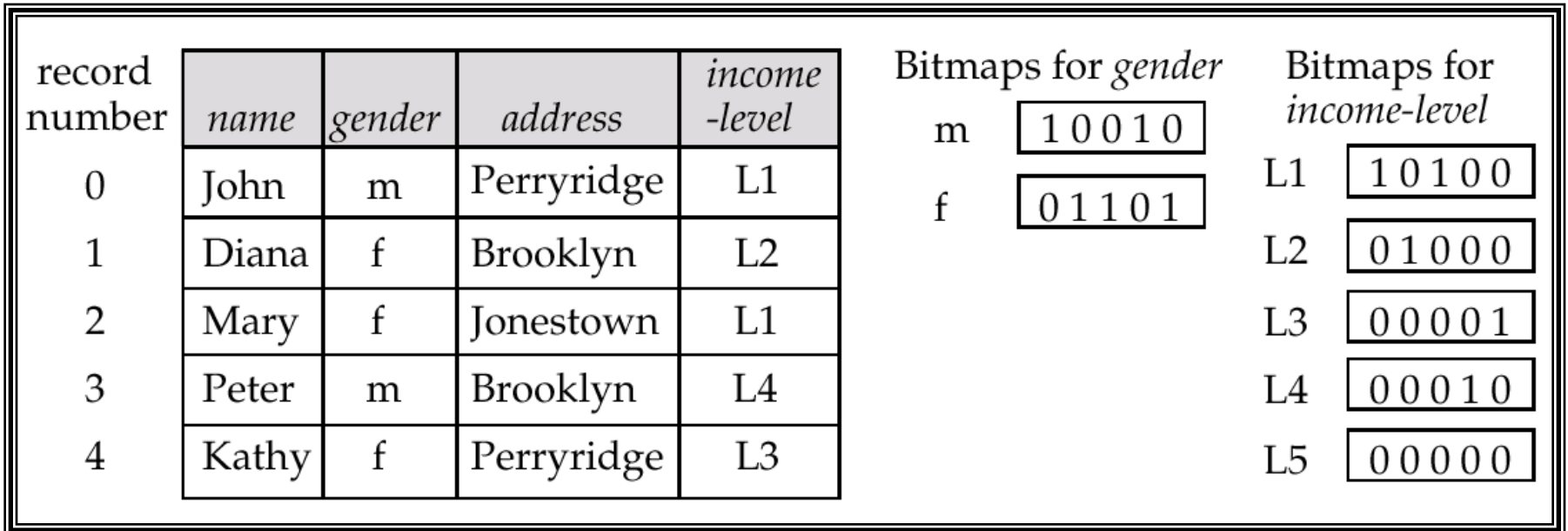

- Bitmap indices are useful for queries on multiple attributes
	- not particularly useful for single attribute queries
- Queries are answered using bitmap operations
	- Intersection (and)
	- Union (or)
	- Complementation (not)

- Each operation takes two bitmaps of the same size and applies the operation on corresponding bits to get the result bitmap
	- $-$  E.g. 100110 AND 110011 = 100010 100110 OR 110011 = 110111  $NOT 100110 = 011001$
	- $-$  Males with income level L1: 10010 AND 10100  $=$ 10000
		- Can then retrieve required tuples.
		- Counting number of matching tuples is even faster
## Bitmap Indices (Cont.)

- Bitmap indices generally very small compared with relation size
	- E.g. if record is 100 bytes, space for a single bitmap is 1/800 of space used by relation.
		- If number of distinct attribute values is 8, bitmap is only 1% of relation size
- Deletion needs to be handled properly
	- Existence bitmap to note if there is a valid record at a record location
	- Needed for complementation
		- $not(A=v)$ : (NOT bitmap-A-v) AND ExistenceBitmap
- Should keep bitmaps for all values, even null value
	- To correctly handle SQL null semantics for NOT( $A=v$ ):
		- intersect above result with (NOT *bitmap-A-Null*)